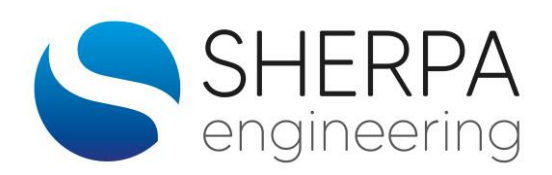

# **PHISIM1 : LOGICIEL METIER**

**Code :** PhiSim

**Durée :** 3 jours

**Personnes concernées :** Cette formation s'adresse aux Ingénieurs et techniciens désirant modéliser et simuler le fonctionnement de systèmes dynamiques multi domaines physiques.

**Pré requis :** Notions sur la modélisation et la simulation.

Connaissances du logiciel Matlab/Simulink (exemple : savoir manipuler un modèle Simulink et connaitre les commandes de base de Matlab).

**Lieu :** Paris

**Dates :** 15-16-17 Mai et 4-5-6 Octobre (pour d'autres dates, nous consulter)

**Prix : (Stages INTRA, nous consulter).** 

**Stage Intra** : Possible

Le contenu du cours et des exercices pourra être personnalisé pour répondre à des attentes spécifiques

## **LE CONTENU DE LA FORMATION**

- ➢ Tour de table
	- Présentation des participants et recueil de leurs attentes.
- ➢ Méthodologie de modélisation
	- Démarche
	- **Bond Graph**
	- Phi Graph
	- Exemple d'application
- ➢ PhiSim utilisation
	- Présentation générale de PhiSim
		- o Le menu
		- o Les librairies
		- o Exemples d'utilisation (démos)
	- Passage PhiGrap-PhiSim
		- o Mutiliport PhiSim
	- Manipulation des éléments PhiSim
		- o Construction de modèles
			- Fonctionnalités (les librairies, les boites de dialogue, liens, …)
		- o Liens avec Simulink
		- o Paramétrage et Simulation
		- o Post traitement
- ➢ PhiSim développement
	- Construction d'un composant PhiSim
		- o Démarche de conception d'un élément PhiSim
		- o Le niveau Simulink
		- o Les liens multiports
		- o Les notions de nœud, élément et super-élément
		- o La boite de dialogue
		- o L'icône PhiSim
		- o Documentation
		- o Validation
	- Construction d'un super-élément PhiSim
	- Construction de librairies
		- o Contents
		- o Architecture logiciel
	- Exemples d'application

#### ▪ **Extensions**

- PhiSim2Sk
- Compatibilité de PhiSim
- **Bilan**

### **LES OBJECTIFS PÉDAGOGIQUES**

Savoir utiliser le logiciel PhiSim en vue de modéliser et simuler le comportement de systèmes dynamiques multi domaines physiques.

Savoir développer de nouveaux composants PhiSim

## **MÉTHODE PÉDAGOGIQUE**

Cette formation comportera systématiquement un volet théorique et un volet pratique, uniformément répartis sur la durée de la session. Le volet pratique permettra d'illustrer les concepts PhiSim par des exercices simples.

#### **CONTACT**

#### **Hassane EL BAAMRANI**

**Responsable Formation** Tel : 01 47 82 08 23 - formation@sherpa-eng.com

SHERPA Engineering - Le Gaïa 33 avenue Georges Clémenceau - CS 50297 92741 Nanterre cedex

SHERPA Engineering a été évalué et déclaré conforme au référentiel **QUALIOPI** 

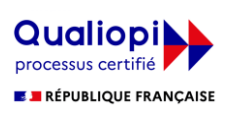